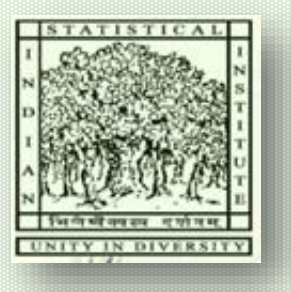

### **Tutorial on SPARQL: SPARQL Protocol and RDF Query Language**

**Presented By** 

#### **Biswanath dutta**

**DRTC, ISI, Bangalore**

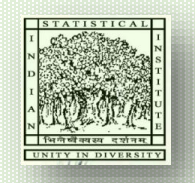

**INDIAN STATISTICAL INSTITUTE** 

**Bangalore Centre** 

Informatics Publishing Ltd-2021 1

# **Outline**

- Introduction to SPARQL
- SPARQL Query Forms
- SELECT Query form
- Simple query
- Multiple match
- Optional Clause
- Filter Clause (string, arithmatic)
- Matching alternatives
- Algebra
- Query for properties and schema
- Queries Manipulation

### Introduction

- SPARQL is a query language for RDF graph traversal
	- SPARQL query language specification
- A protocol\* for using SPARQL via HTTP
	- SPARQL Protocol for RDF Specification
- SPARQL queries and manipulates RDF graph content on the web or in the RDF store
- SPARQL is independent of any particular serialization format (e.g., RDF/XML, N3, Turtle)
- Inspired by SQL
- SPARQL 1.0: W3C Recommendation (15th January 2008) (https://www.w3.org/TR/rdfsparql-query/)
- SPARQL 1.1: W3C Recommendation (21st March 2013) (https://www.w3.org/TR/sparql11-query/)

\*a means of conveying SPARQL queries from query clients to query processors.

### Introduction (contd…2)

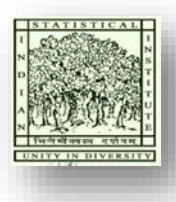

- The SPARQL query result is usually displayed in Tabular form.
- SPARQL query results can be exchanged using any of the following formats:
	- Extensible Markup Language (XML)
	- JavaScript Object Notation (JSON)
	- Comma Separated Value (CSV)
	- Tab Separated Value (TSV)

## SPARQL Four Query Forms

• These query forms use the solutions from pattern matching to form result sets or RDF graphs.

#### • **SELECT query**

- Returns all, or a subset of, the variables bound in a query pattern match.
- Extract raw values, the results are returned in a table format.
- **CONSTRUCT query**
	- Returns an RDF graph constructed by substituting variables in a set of triple templates.
	- Extract information and transform the results into valid RDF.

#### • **ASK query**

- Returns a boolean indicating whether a query pattern matches or not.
- Provides a simple True/False result for a query.

#### • **DESCRIBE query**

- Returns an RDF graph that describes the resources found.
- Extract an RDF graph from the SPARQL endpoint, the content of which is left to the endpoint to decide based on what the maintainer deems as useful information.

## Query Form: SELECT

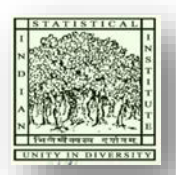

Prefix mechanism to abbreviate URI

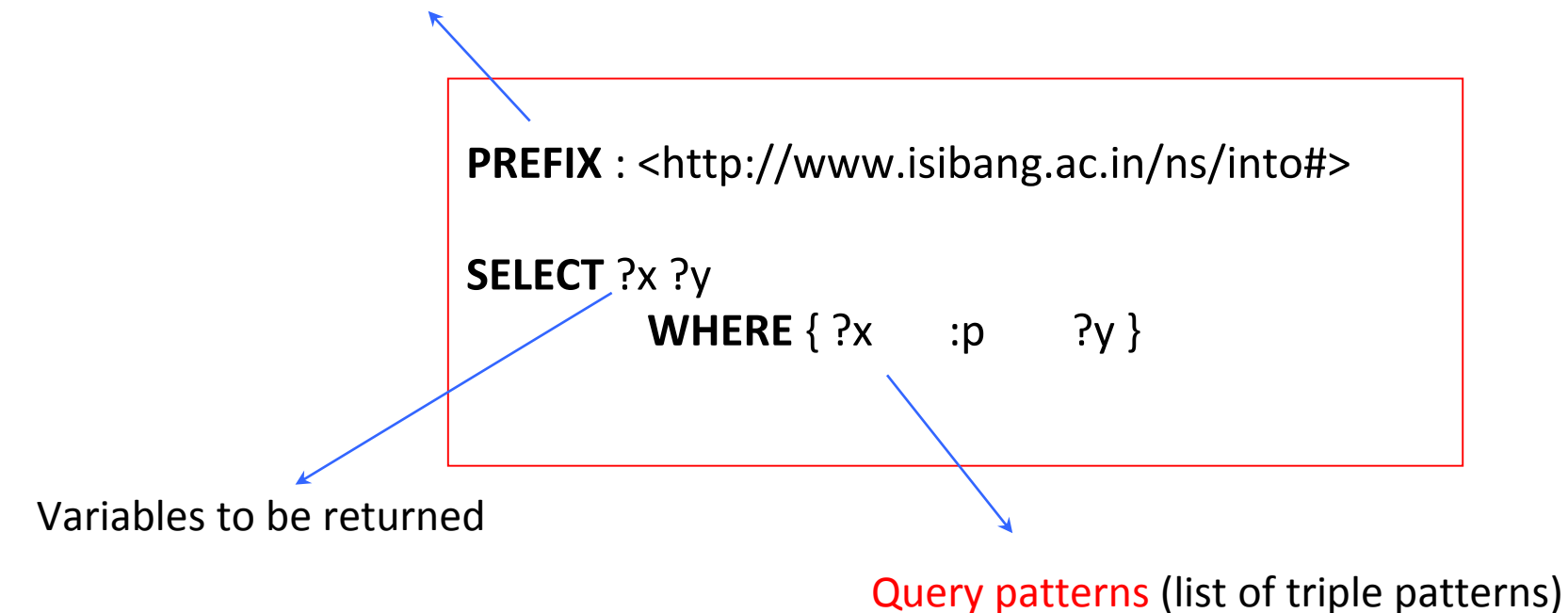

## Query Form: SELECT

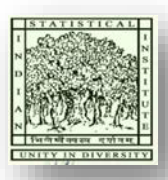

- Syntax: SELECT var<sub>1</sub>, var<sub>2</sub>, ... var<sub>n</sub>
	- Here, var refers to any string variable, such as, ?x, ?name, ?email, ?title, ?experts

**SELECT** ?x ?y

Alternatively:

SELECT ?researcher ?researchInterest

### WHERE

- Graph patterns to match a set of triples
- Syntax: WHERE {

subject predicate object . subject predicate object .

}

**PREFIX** : <http://www.isibang.ac.in/ns/into#hasResearchInterest#>

**SELECT** ?x ?y

```
WHERE { ?x : hasResearchInterest ?y }
```
Alternative query:

SELECT ?researcher ?researchInterest

WHERE { ?researcher <http://www.isibang.ac.in/ns/into#hasResearchInterest> ?researchInterest}

### Class inf. of Institutional Ontology (excerpt) (**Turtle** format)

### http://www.isibang.ac.in/ns/into#ADIS

:ADIS rdf:type owl:Class ;

rdfs:subClassOf :CourseSchedule ;

rdfs:comment "This course is equivalent to MLISc degree"^^xsd:string .

### http://www.isibang.ac.in/ns/into#AcademicProgramme :AcademicProgramme rdf:type owl:Class .

### http://www.isibang.ac.in/ns/into#AdministrativeStaff :AdministrativeStaff rdf:type owl:Class ;

rdfs:subClassOf :Employee .

### http://www.isibang.ac.in/ns/into#Agent :Agent rdf:type owl:Class .

### http://www.isibang.ac.in/ns/into#Article

:Article rdf:type owl:Class ;

rdfs:subClassOf :Publication .

### http://www.isibang.ac.in/ns/into#Assistant :Assistant rdf:type owl:Class ; rdfs:subClassOf :Employee .

### http://www.isibang.ac.in/ns/into#AssistantProfessor :AssistantProfessor rdf:type owl:Class ; rdfs:subClassOf :Faculty ,

[ rdf:type owl:Restriction ;

owl:onProperty :supervise ;

owl:maxQualifiedCardinality "4"^^xsd:nonNegativeInteger ;

owl:onClass :ResearchFellow

## A Simple Query and Result

### SELECT ?class ?sub\_class WHERE { ?class rdfs:subClassOf ?sub\_class}

#### SPARQL query:

PREFIX rdf: < http://www.w3.org/1999/02/22-rdf-syntax-ns#> PREFIX owl: < http://www.w3.org/2002/07/owl#> PREFIX rdfs: <http://www.w3.org/2000/01/rdf-schema#> PREFIX xsd: <http://www.w3.org/2001/XMLSchema#>

PREFIX: < http://www.isibang.ac.in/ns/into#>

SELECT ?class ?sub\_class WHERE { ?class rdfs:subClassOf ?sub\_class}

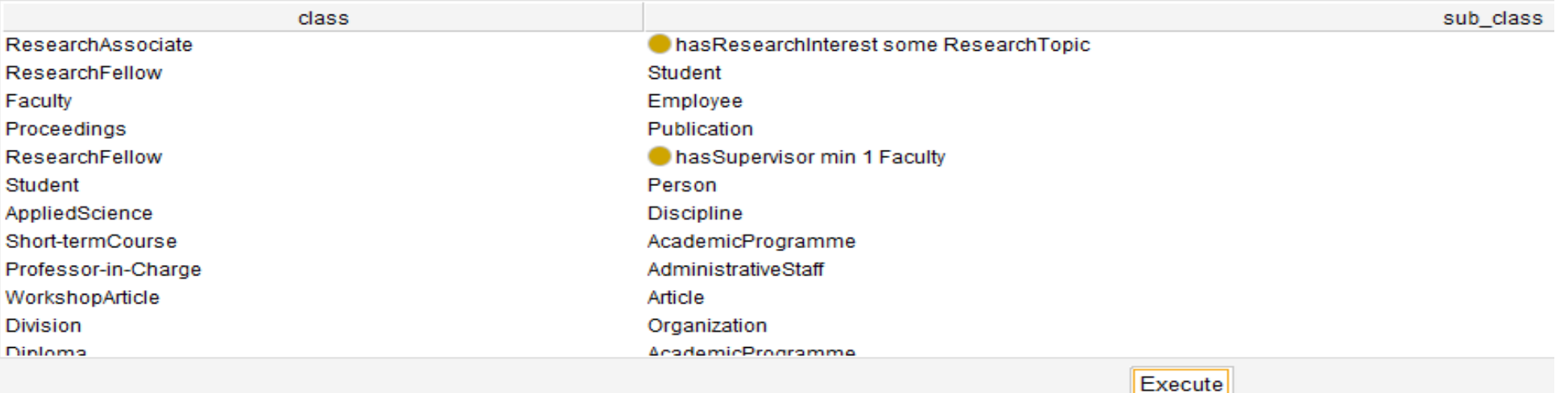

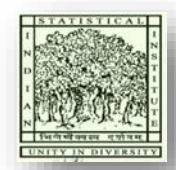

## Data in Institutional Ontology

#### **Data in Turtle (1)**:

### http://www.isibang.ac.in/ns/into#KiranKanta :BiswanathDutta rdf:type owl:NamedIndividual , :SeniorResearchFellow ; :hasAffiliation :DRTC , :ISIBC ; :hasGender :male ; :hasQualification :BSc , :MLISc ; :hasResearchInterest :Ontology , :SWS , :SemanticWebBased-eGovernance ; foaf:age 26 ; foaf:email "kiran@drtc.isibang.ac.in"^^xsd:string ; :firstName "Kiran"^^xsd:string ; :homepage "http://drtc.isibang.ac.in/~kiran"^^xsd:anyURI ; :lastName "Kanta"^^xsd:string ; :rollNo "RS039"^^xsd:string .

#### **Data in Turtle (2)**:

### http://www.isibang.ac.in/ns/into#DebeshDas :DebeshDas rdf:type owl:NamedIndividual , :AssociateProfessor ; :editorOfEvents :DL2005 , :ICSD2007 ; :hasAffiliation :DRTC , :ISIBC ; :hasGender :male ; :hasQualification :MLISc , :MPhil ; :hasResearchInterest :AI , :DigitalLibrary , :NLP , :Ontology ; :supervise :BiswanathDutta , :NGuha , :SKSunny ; foaf:age "57"^^xsd:int ; :firstName "Debesh"^^xsd:string ; :hasTeachingExperience 10 ; :homepage "http://drtc.isibang.ac.in/~ard"^^xsd:anyURI ; :lastName "Das"^^xsd:string ; :rollNo "ASSP039"^^xsd:string .

............

............

### A Simple Query and Result

PREFIX : <http://www.isibang.ac.in/ns/into#>

SELECT ?researcher ?topic WHERE {?researcher :hasResearchInterest ?topic}

#### SPARQL query:

PREFIX rdf: < http://www.w3.org/1999/02/22-rdf-syntax-ns#> PREFIX owl: < http://www.w3.org/2002/07/owl#> PREFIX rdfs: < http://www.w3.org/2000/01/rdf-schema#> PREFIX xsd: < http://www.w3.org/2001/XMLSchema#>

PREFIX: < http://www.isibang.ac.in/ns/into#>

SELECT ?researcher ?topic WHERE {?researcher :hasResearchInterest ?topic}

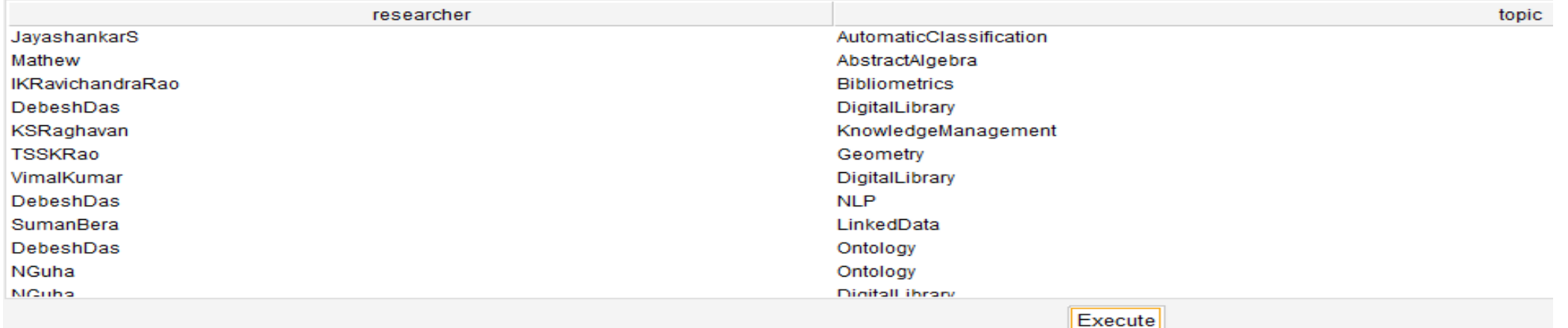

### Multiple Match

Graph patterns to match a set of triples

Syntax: WHERE {

subject predicate object .

subject predicate object .

}

#### E.g.,

PREFIX : <http://www.isibang.ac.in/ns/into#>

PREFIX foaf:<http://xmlns.com/foaf/0.1/>

SELECT ?firstname ?lastname ?age

WHERE {?p :firstName ?firstname .

?p :lastName ?lastname .

?p foaf:age ?age .}

#### LIMIT 10

- The above query involves two triple patterns, each triple ends with a '.'
	- the dot  $('.)$  after the last triple can be omitted. 1 Oct 2021 **Informatics Publishing Ltd Informatics Publishing Ltd**

PREFIX rdf: < http://www.w3.org/1999/02/22-rdf-syntax-ns#> PREFIX owl: < http://www.w3.org/2002/07/owl#> PREFIX rdfs: < http://www.w3.org/2000/01/rdf-schema#> PREFIX xsd: <http://www.w3.org/2001/XMLSchema#> PREFIX: < http://www.isibang.ac.in/ns/into#> PREFIX foaf:<http://xmlns.com/foaf/0.1/>

SELECT ?firstname ?lastname ?age WHERE {?p :firstName ?firstname ?p:lastName ?lastname ?p foaf:age ?age .}

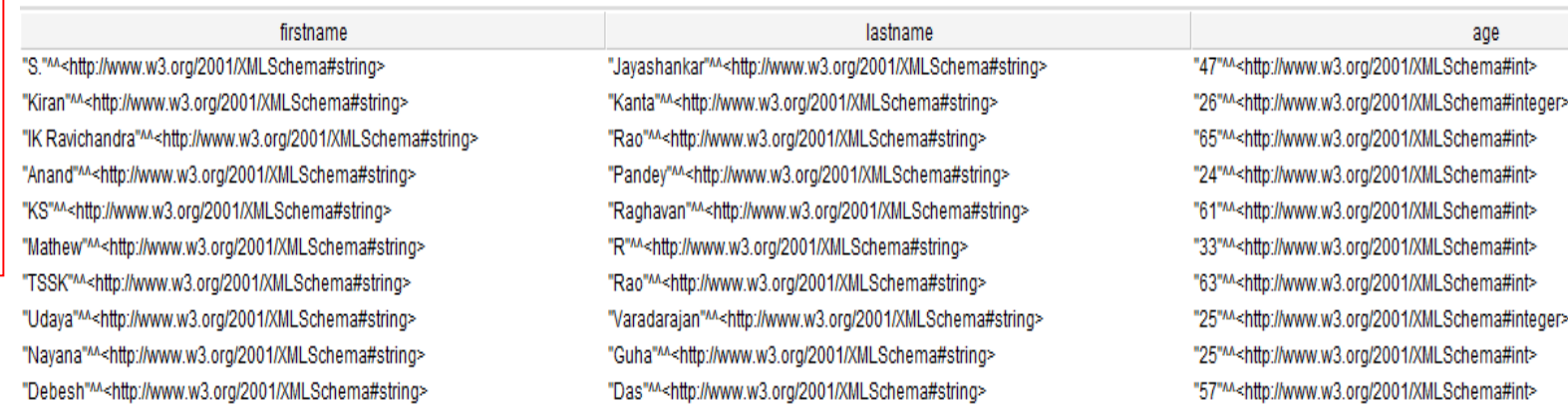

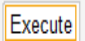

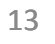

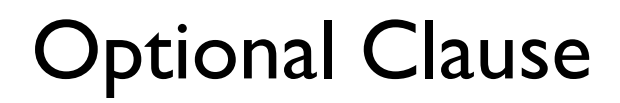

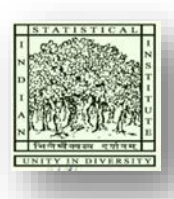

- SPARQL also allows to define OPTIONAL blocks.
- They offer the ability to query for data but not to fail query when that data does not exist.
- Optional blocks define additional graph patterns that do bind to the graph when they can be matched, but do not cause solutions to be rejected if they are not matched.

### Optional Pattern Matching

PREFIX : <http://www.isibang.ac.in/ns/into#>

PREFIX foaf:<http://xmlns.com/foaf/0.1/>

SELECT ?firstname ?lastname ?age

WHERE {?p :firstName ?firstname .

?p :lastName ?lastname .

OPTIONAL {?p foaf:age ?age .} }

SELECT ?firstname ?lastname ?age WHERE {?p :firstName ?firstname . ?p:lastName ?lastname. OPTIONAL {?p foaf:age ?age .} }

SELECT ?firstname ?lastname ?age WHERE {?p :firstName ?firstname . ?p:lastName ?lastname. OPTIONAL {?p foaf:age ?age .} } LIMIT<sub>5</sub> OFFSET 2

OFFSET causes the solutions generated to start after the specified number of solutions.

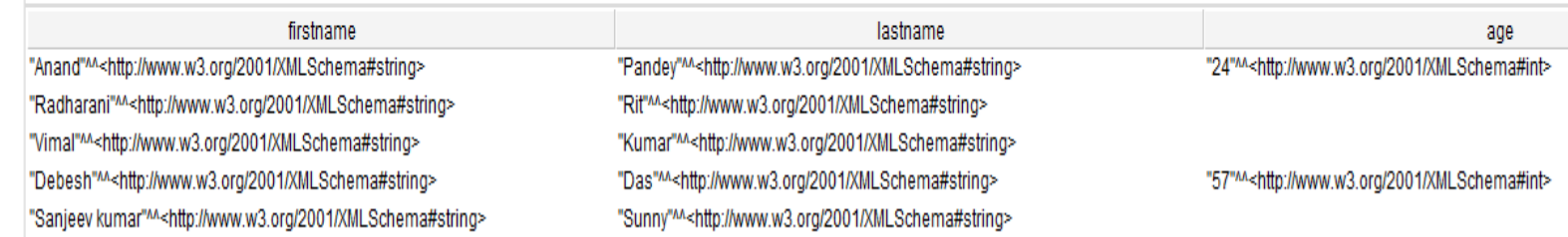

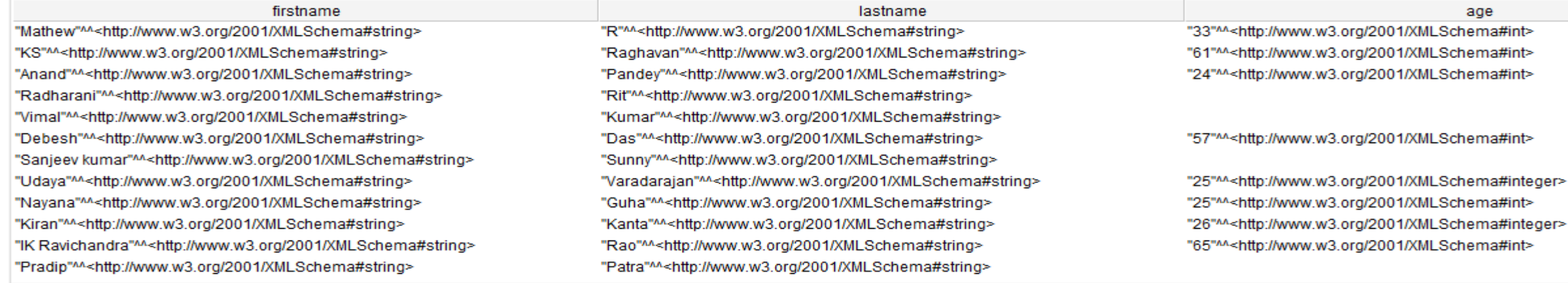

Execute

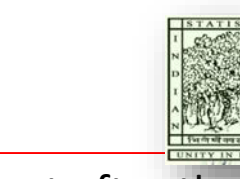

### Filter Clause

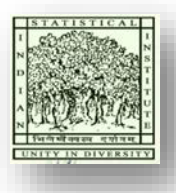

- SPARQL allows to pose restrictions on the values in query solutions.
- These restrictions are defined in FILTER clauses.
- These clauses are, to some extent, similar to WHERE clause of an SQL query.
- SPARQL filters can be used to restrict:
	- String values (using REGEX function),
	- Numeric values (using  $\lt$ ,  $\gt$ ,  $\lt$ ,  $\lt$  =,  $\gt$  = and != operators).
- SPARQL also provides test functions:
	- BOUND, isURI, isBLANK, isLITERAL

## Filter – String matching

SPARQL provides an operation to test strings, based on regular expressions This allows to ask SQL "LIKE" style tests, although the syntax of the regular expression is different from SQL.

Syntax:

FILTER regex(?x, "pattern" [, "flags"])

\*Regex invokes the XPath *fn:matches* function to match text against a regular expression pattern. The regular expression language is defined in XQuery 1.0 and XPath 2.0

\*\*The flags argument is optional. The flag "i" means a case-insensitive pattern match is done.

## Filter – String matching (contd…2)

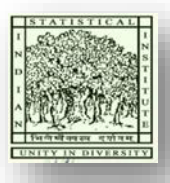

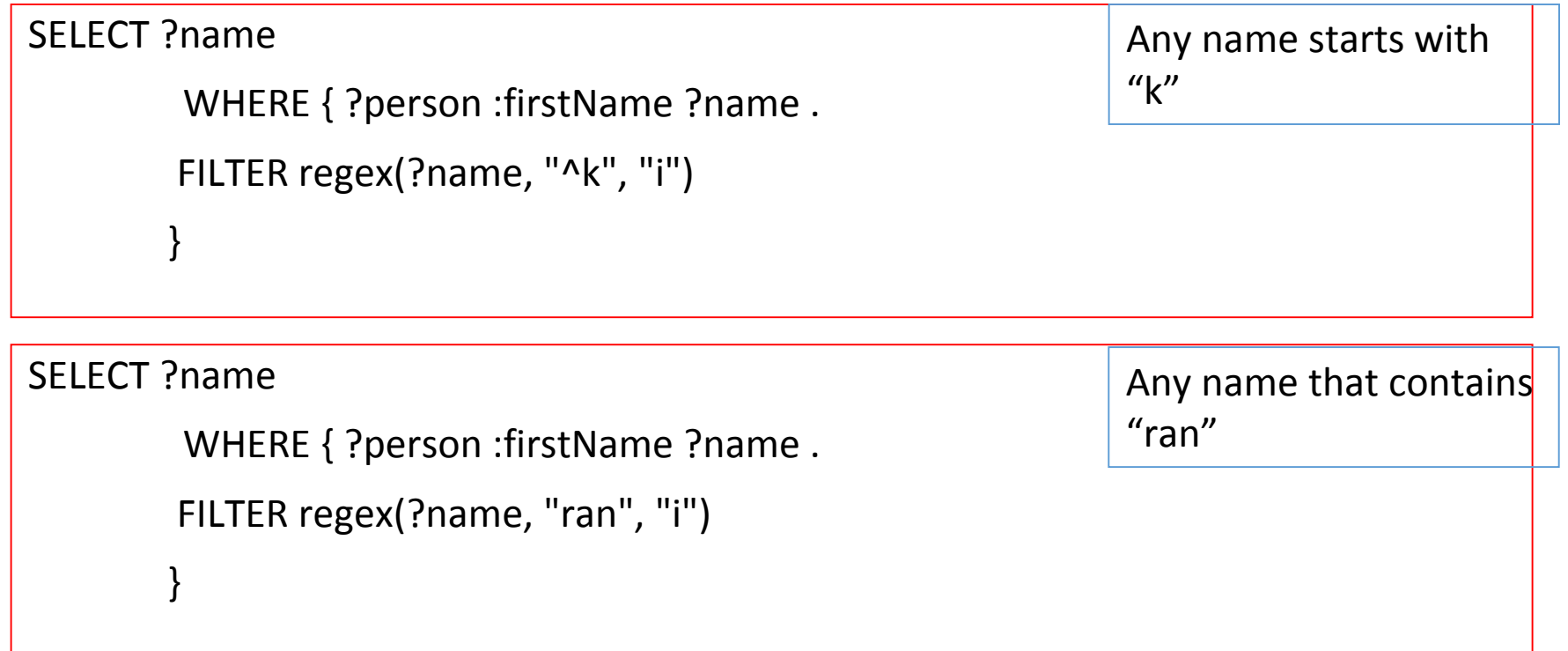

### Filter - Arithmetic Expression

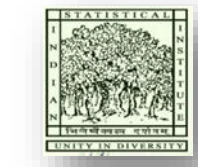

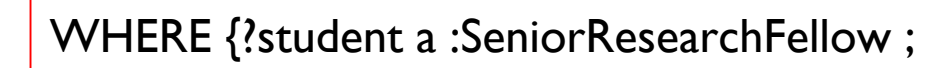

SELECT ?student ?age

foaf:age ?age .  $FILTER$  (?age  $\leq$   $\cong$   $26$ )<sup>o</sup>system FILTER (?age <= 26) }

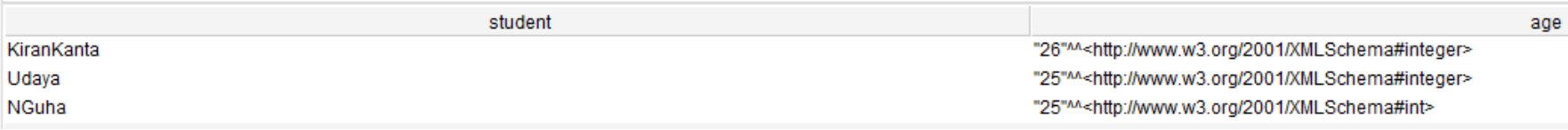

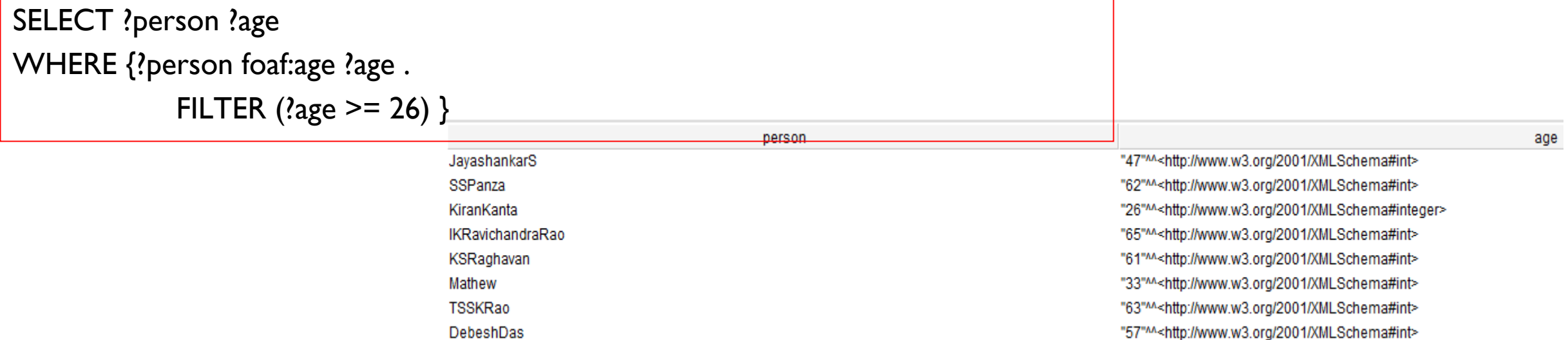

### Optional + Filter

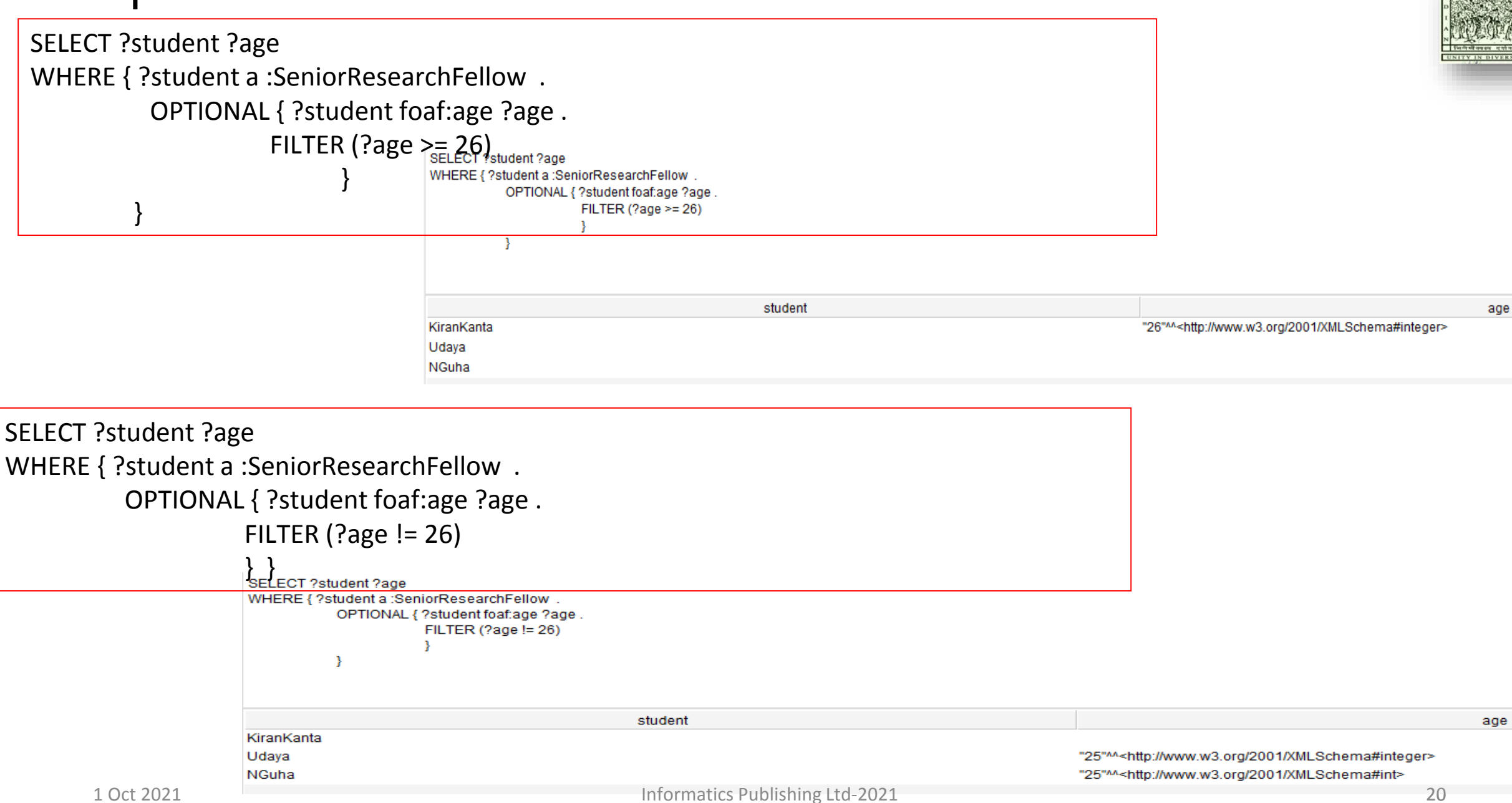

### Optional + Filter

#### SELECT ?person ?birthDay WHERE { ?person :dateOfBirth ?birthDay . FILTER ( ?birthDay < "2010-11-24T00:00:00"^^xsd:dateTime ) }

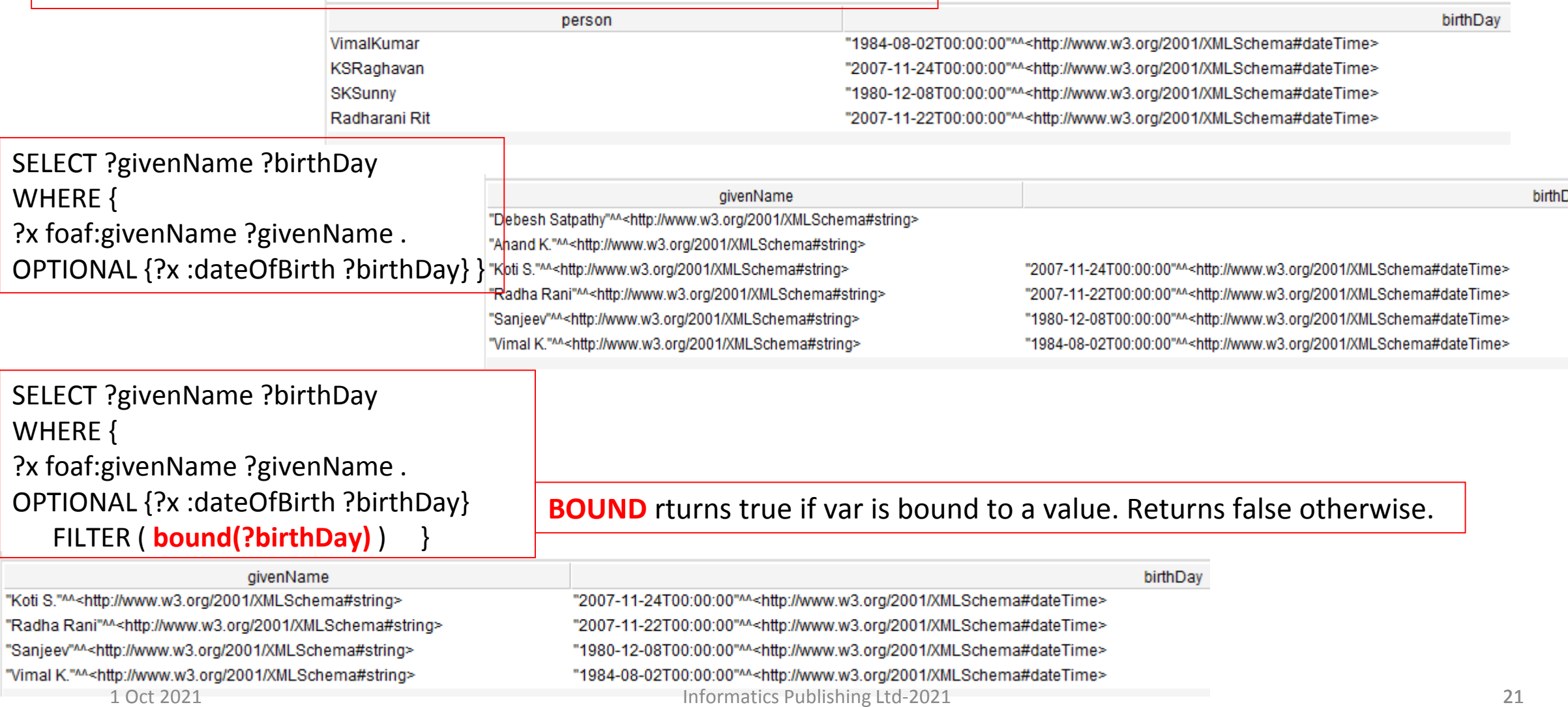

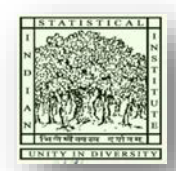

### Optional + Filter

SELECT ?givenName ?birthDay WHERE { ?x foaf:givenName ?givenName . OPTIONAL {?x :dateOfBirth ?birthDay} FILTER ( **bound(?birthDay)** ) }

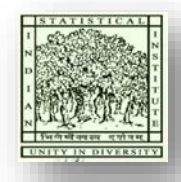

**BOUND** rturns true if var is bound to a value. Returns false otherwise.

#### givenName

"Koti S."^^<http://www.w3.org/2001/XMLSchema#string> "Radha Rani"^^<http://www.w3.org/2001/XMLSchema#string> "Sanjeev"^^<http://www.w3.org/2001/XMLSchema#string> "Vimal K."^^<http://www.w3.org/2001/XMLSchema#string>

#### birthDay

"2007-11-24T00:00:00"^^<http://www.w3.org/2001/XMLSchema#dateTime> "2007-11-22T00:00:00"^^<http://www.w3.org/2001/XMLSchema#dateTime> "1980-12-08T00:00:00"^^<http://www.w3.org/2001/XMLSchema#dateTime> "1984-08-02T00:00:00"^^<http://www.w3.org/2001/XMLSchema#dateTime>

SELECT ?givenName ?birthDay WHERE { ?x foaf:givenName ?givenName . OPTIONAL {?x :dateOfBirth ?birthDay} FILTER ( **!bound(?birthDay)** ) }

> givenName birthDay "Debesh Satpathy"^^<http://www.w3.org/2001/XMLSchema#string> "Anand K."^^<http://www.w3.org/2001/XMLSchema#string>

## Matching Alternatives: UNION

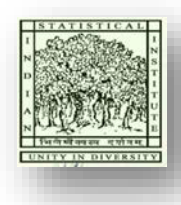

- SPARQL supports **combining graph patterns so that one of several alternative graph patterns may match**.
- If there is a match of more than one alternatives, all the possible pattern solutions are found.
- Pattern alternatives are syntactically specified with the UNION keyword.

## Data in Institutional Ontology

:AKPandey :firstName "Anand"^^xsd:string ;

:lastName "Pandey"^^xsd:string ;

foaf:familyName "Pandey"^^xsd:string ;

foaf: givenName "Anand K."^^xsd: string .

:DebeshDas :firstName "Debesh"^^xsd:string ;

:hasTeachingExperience 10 ;

:lastName "Das"^^xsd:string ;

foaf:familyName "Das"^^xsd:string ;

foaf:givenName "Debesh Satpathy"^^xsd:string.

………….

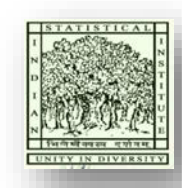

## Matching Alternatives: UNION (contd…2)

SELECT DISTINCT ?firstName ?lastName ?givenName ?familyName WHERE {

{?x :firstName ?firstName; :lastName ?lastName .}

#### UNION

}

{?y foaf:givenName ?givenName; foaf:familyName ?familyName .}

```
SELECT DISTINCT ?firstName ?lastName ?givenName ?familyName
WHERE {
```

```
{?x:firstName ?firstName; :lastName ?lastName .}
```

```
UNION
```
{?y foaf:givenName ?givenName; foaf:familyName ?familyName .}

\*Here, modifier DISTINCT to filter out the duplicate results.

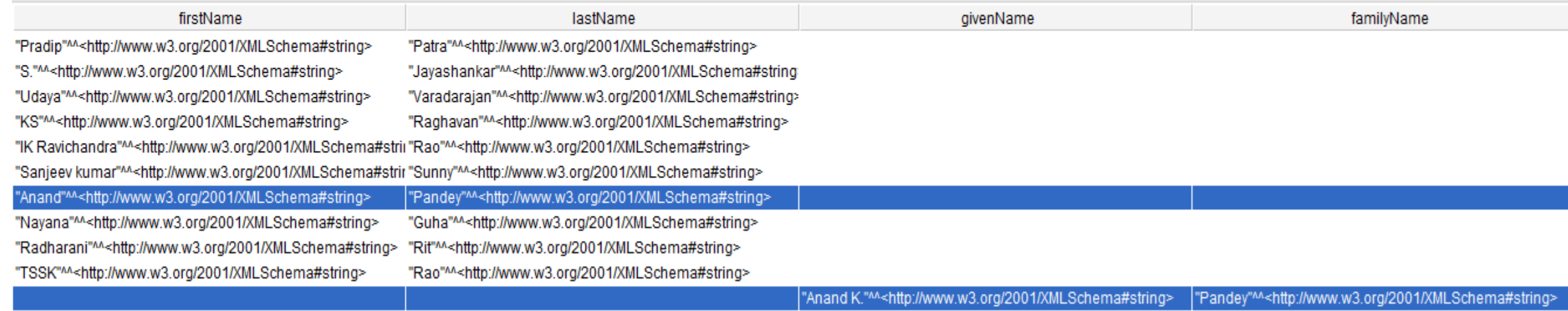

"Debesh Satpathy"^^<http://www.w3.org/2001/XMLSchema#si"Das"^^<http://www.w3.org/2001/XMLSchema#string>

## Matching Alternatives: UNION (contd…3)

SELECT DISTINCT ?firstName

WHERE {

{?x :firstName ?firstName .}

UNION

{?y foaf:givenName ?firstName .}

} ORDER BY ?firstName

"Anand"^^<http://www.w3.org/2001/XMLSchema#string> "Anand K."^^<http://www.w3.org/2001/XMLSchema#string> "Debesh"^^<http://www.w3.org/2001/XMLSchema#string> "Debesh Satpathy"^^<http://www.w3.org/2001/XMLSchema#string> "IK Ravichandra"^^<http://www.w3.org/2001/XMLSchema#string> "KS"^^<http://www.w3.org/2001/XMLSchema#string> "Kiran"^^<http://www.w3.org/2001/XMLSchema#string> "Manju"^^<http://www.w3.org/2001/XMLSchema#string> "Mathew"^^<http://www.w3.org/2001/XMLSchema#string> "Mithun Raj"^^<http://www.w3.org/2001/XMLSchema#string> "Nayana"^^<http://www.w3.org/2001/XMLSchema#string> "Pradip"^^<http://www.w3.org/2001/XMLSchema#string>

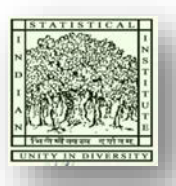

firstName

## Algebra – Count

- Counting the number of research topics of each researchers.
- The following query displays the individual researchers and the number of research topics they are working on. Here, the grouping is by "researhchers."

### **SELECT ?researcher (COUNT (?topics) AS ?noOfTopics) WHERE {?researcher :hasResearchInterest ?topics .}**

For Ascending order, use "ASC"

**GROUP BY ?researcher ORDER BY DESC(COUNT(?topics)) LIMIT 10**

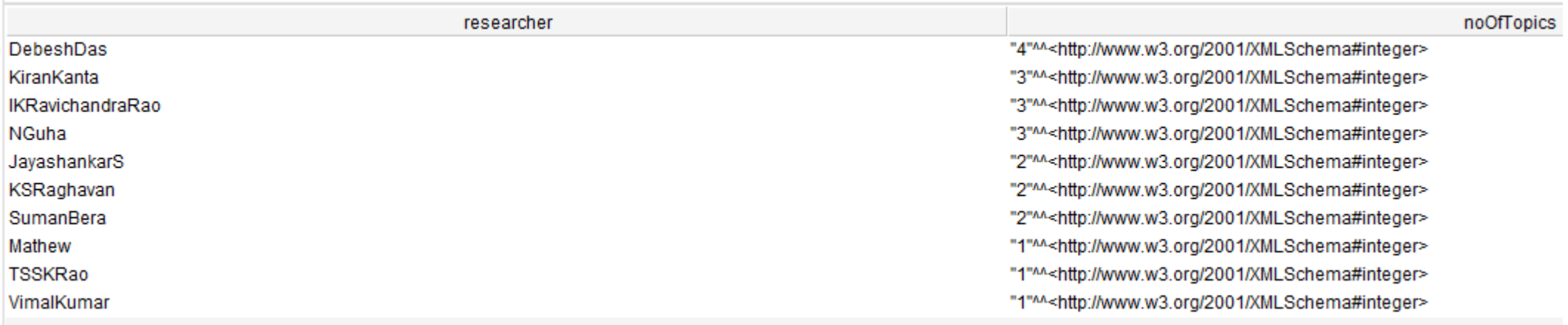

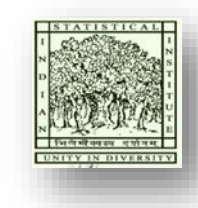

## Algebra – Count (contd…2)

- Counting the number of researchers working in an area.
- The following query displays the research areas/ topics and the total number of researchers working in the area. Here, the grouping is by "researchers."

### **SELECT ?topic (COUNT (?researcher) AS ?noOfResearcher) WHERE {?researcher :hasResearchInterest ?topic .}**

### **GROUP BY ?topic**

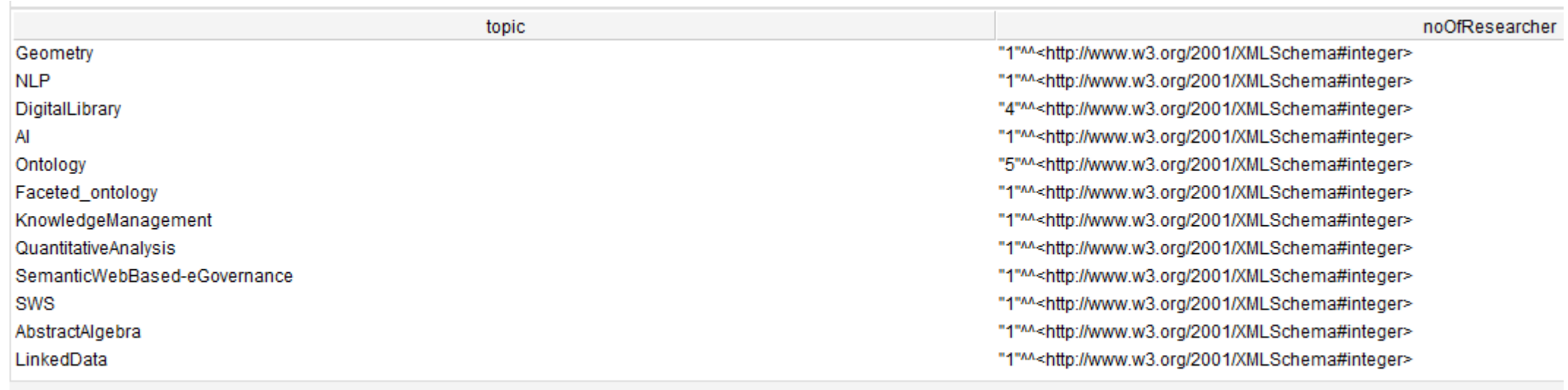

Execute

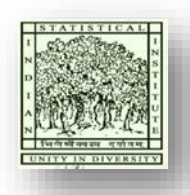

### Query for properties and schema

• The following query tells "what are the sorts of things (i.e., metadata) the dataset knows about DebeshDas?" This query is very powerful. Because we may not know what properties are used to describe a resource.

Select DISTINCT ?property

#### Where {:DebeshDas ?property ?value}

This query returns the properties along with their corresponding values.

SELECT DISTINCT ?property ?value WHERE {:DebeshDas ?property ?value}

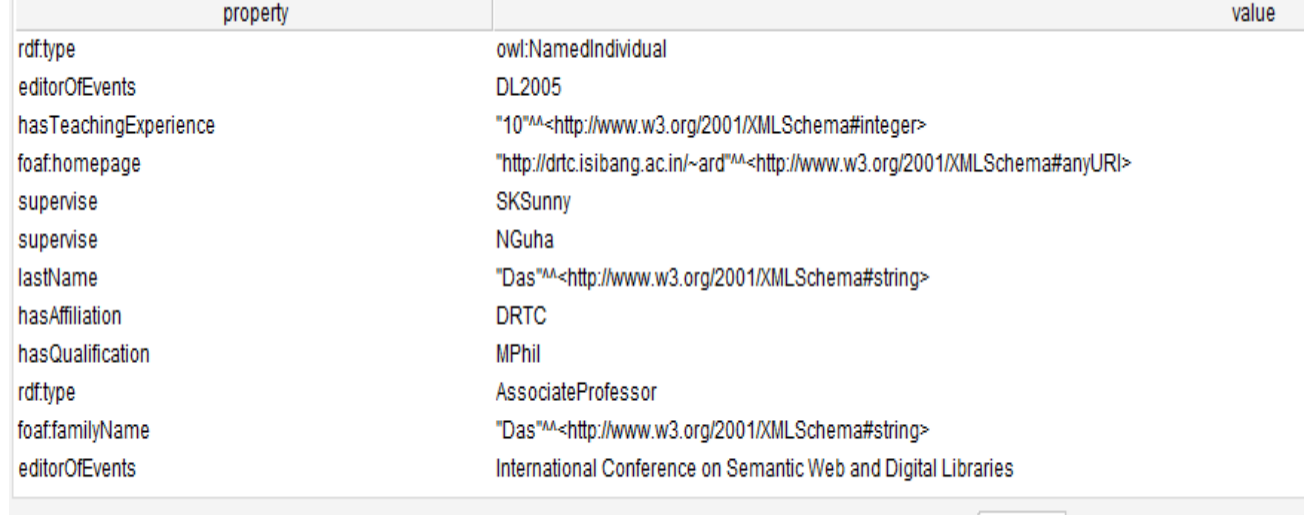

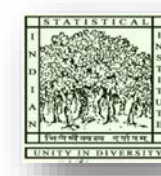

## Query for properties and schema (Contd…2)

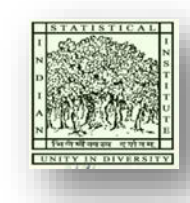

• This ability of querying the properties, make it possible to reverse-engineer schema information from the data itself. For instance, we change the query about properties used to describe :DebeshDas to find all properties used to describe any :Faculty.

Select DISTINCT ?property

Where {?x a :Faculty . ?x ?property ?object .}

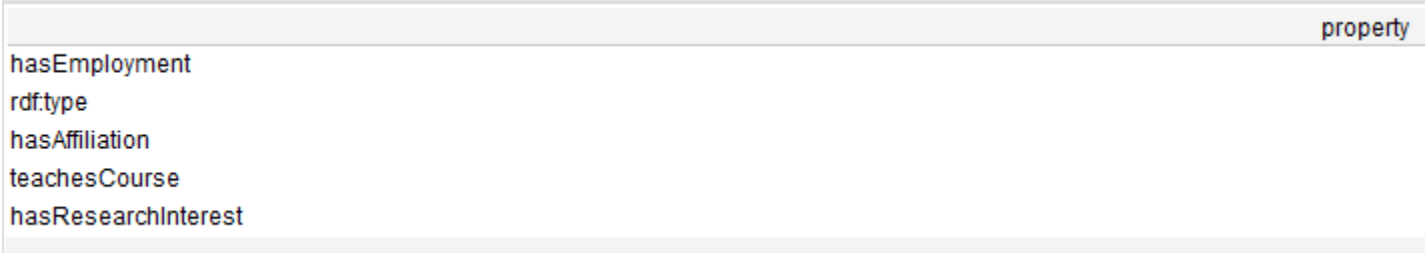

• Note: If we don't know about the class :Faculty, we can ask about that as well.

Select DISTINCT ?class Where {?class rdfs:subClassOf :Faculty}

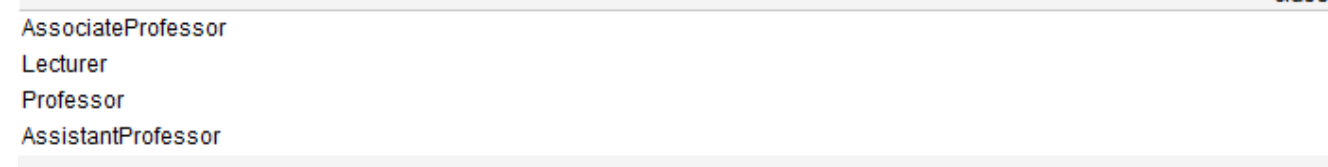

class

## Query for properties and schema (Contd…3)

• If we do not know anything about the data at all, we can find the classes used in the data. class

### Select DISTINCT ?class Where {?x a ?class}

- rdfs:Datatype owl:NamedIndividual owl:DatatypeProperty owl:ObjectProperty owl:Class intoSeniorResearchFellow owl:AnnotationProperty Master'sDegree owl:FunctionalProperty intoCity intoResearchTopic intoBMath
- Also, alternatively, find all the properties used anywhere in the data.

Select DISTINCT ?property Where {?x ?property ?y}

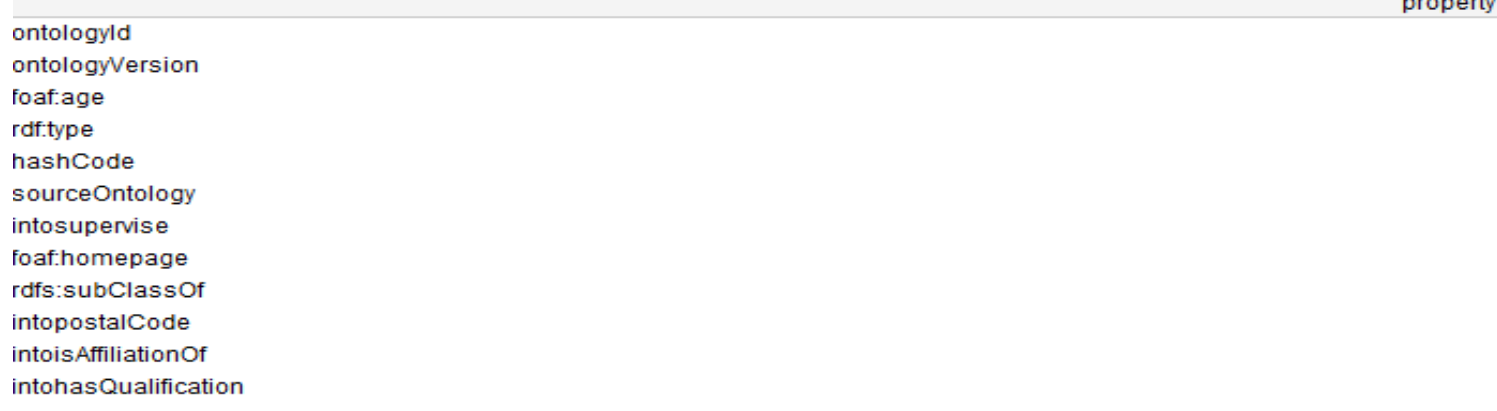

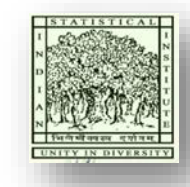

### Query for Data Manipulation: Insert

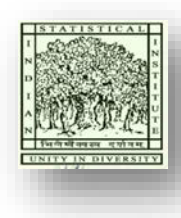

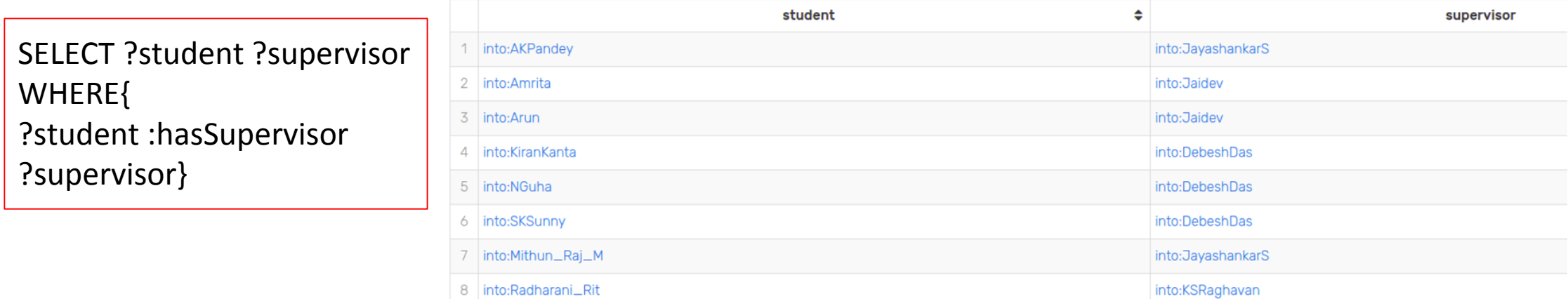

The above query shows the students and their supervisors. We want to add

more students and supervisors in our database.

```
INSERT{
into:Anita :hasSupervisor :Jisha
}
WHERE{
?student :hasSupervisor ?supervisor
}
```
## Query for Data Manipulation: Insert (contd…2)

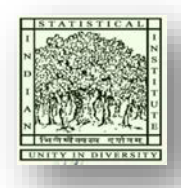

Updated result

SELECT ?student ?supervisor WHERE{ ?student :hasSupervisor ?supervisor}

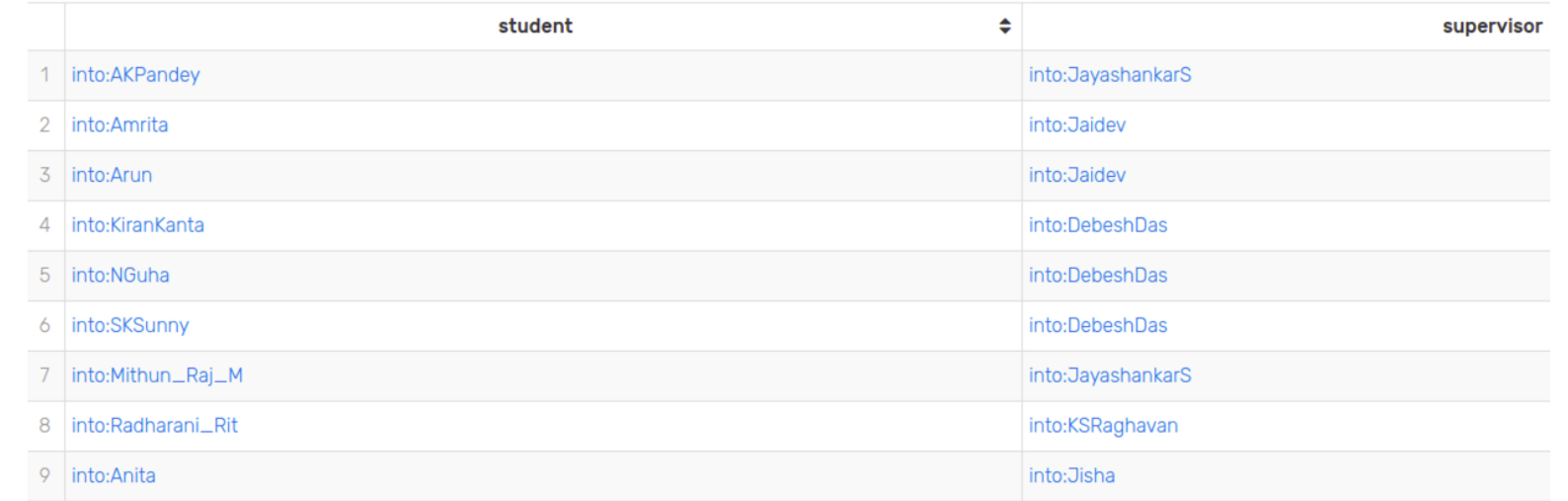

### Query for Data Manipulation: Delete

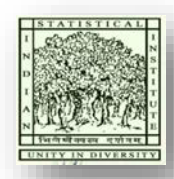

SELECT ?student ?qualification WHERE{ ?student :hasQualification ?qualification }

We see 21 results for the has qualification result. We need to delete them

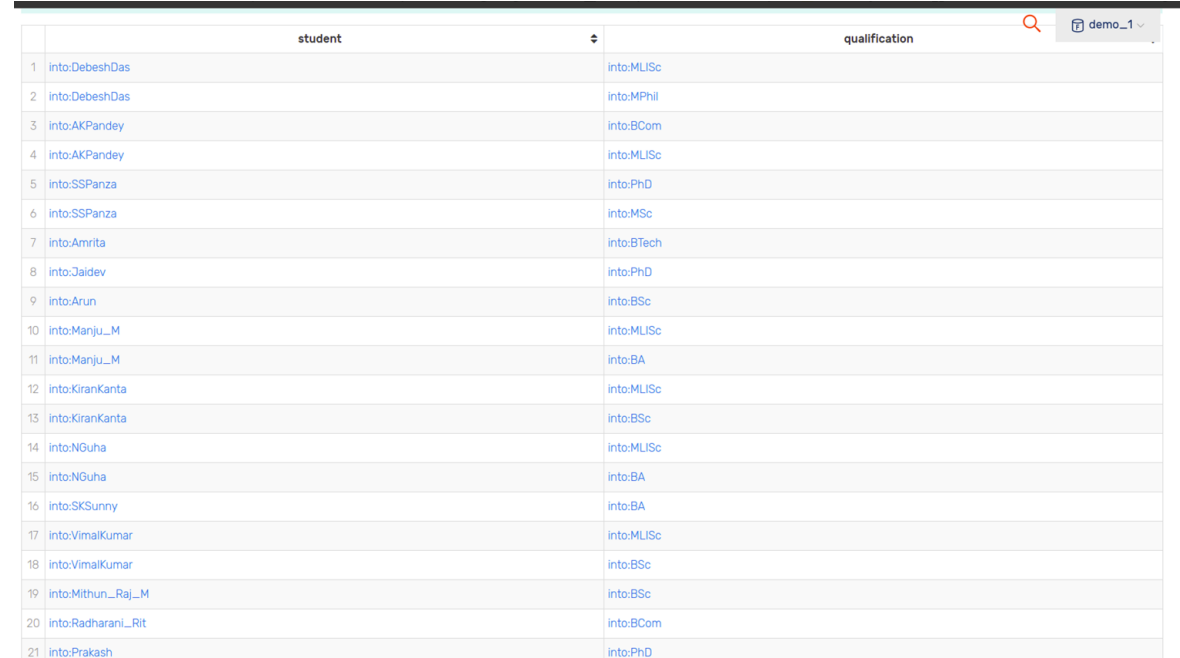

**DELETE** {?student :hasQualification :MPhil} WHERE{ ?student :hasQualification ?qualification }

## Query for Data Manipulation: Delete (contd…)

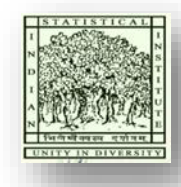

#### Updated result

DELETE {?student :hasQualification into:MPhil} WHERE{ ?student :hasQualification ?qualification }

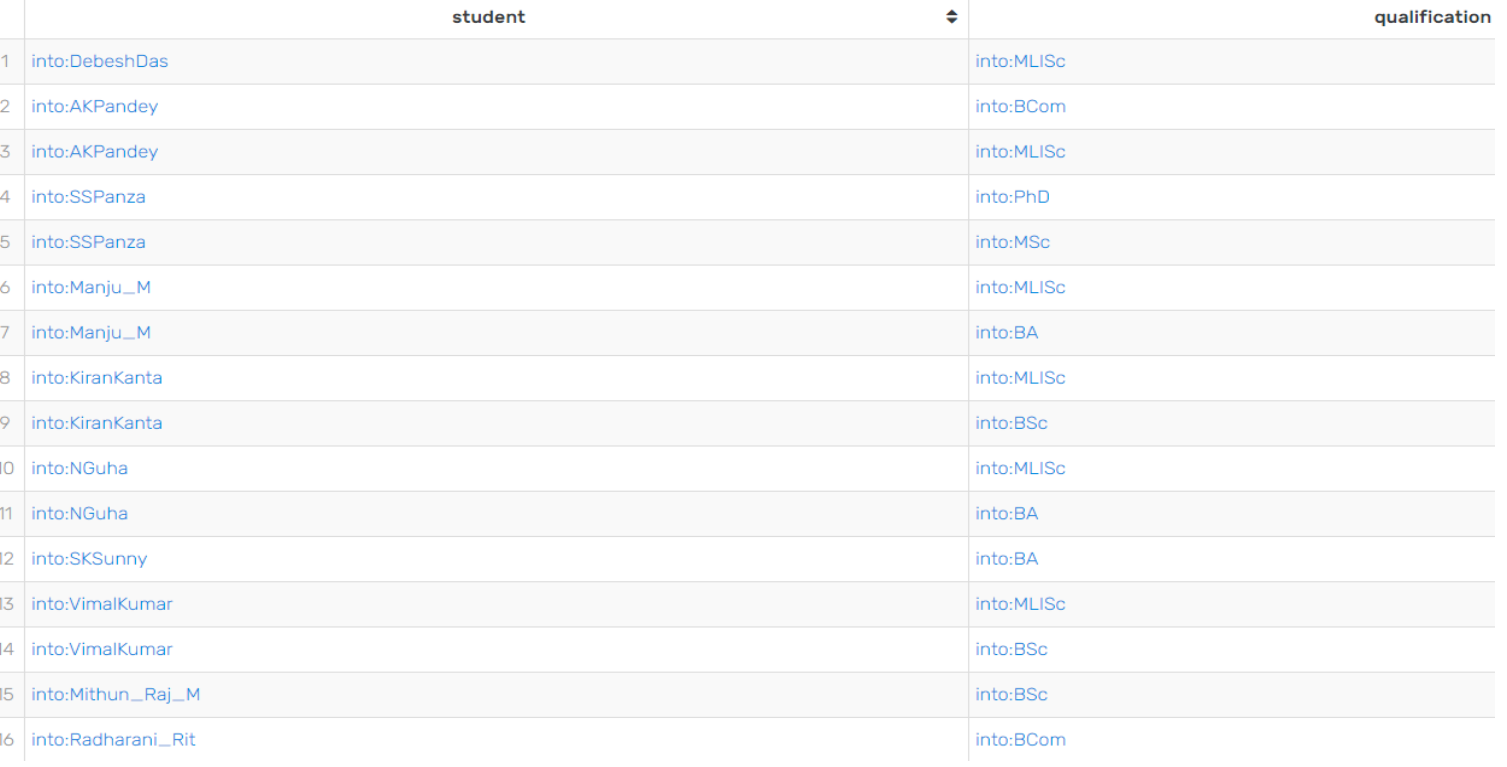

### Remote query service: search DBPedia

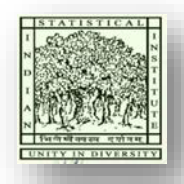

PREFIX foaf:<http://xmlns.com/foaf/0.99/> PREFIX dbo:<http://dbpedia.org/ontology/> PREFIX :<http://dbpedia.org/resource/>

Select ?person ?institution Where {

**SERVICE** <https://dbpedia.org/sparql/> { ?person dbo:birthPlace :Berlin . ?person dbo:institution ?institution}

#### $\bullet$ institution person 1 http://dbpedia.org/resource/Barbara\_A.\_Schaal% http://dbpedia.org/resource/Washington\_University\_in\_St.\_Louis http://dbpedia.org/resource/Barbara\_A.\_Schaal 2 http://dbpedia.org/resource/Alex\_F.\_T. http://dbpedia.org/resource/Cornell\_University 3 http://dbpedia.org/resource/Alex\_F.\_T.\_W.\_Rosenberg http://dbpedia.org/resource/Northwestern\_University 4 http://dbpedia.org/resource/Alex\_F.\_T.\_W.\_Rosenberg http://dbpedia.org/resource/University\_of\_California,\_Santa\_Barbara 5 http://dbpedia.org/resource/Alexander\_Schmidt\_(mathematician) http://dbpedia.org/resource/Heidelberg\_University 6 http://dbpedia.org/resource/Hans\_Heilbronn http://dbpedia.org/resource/University\_of\_Bristol http://dbpedia.org/resource/Hans\_Heilbronn http://dbpedia.org/resource/University\_of\_Cambridge 8 | http://dbpedia.org/resource/Hans\_Heilbronn http://dbpedia.org/resource/University\_of\_Toronto 9 http://dbpedia.org/resource/Heinrich\_Bruns http://dbpedia.org/resource/Prussian\_Staff\_College 10 http://dbpedia.org/resource/Heinrich\_Bruns http://dbpedia.org/resource/Leipzig

#### LIMIT 100

}

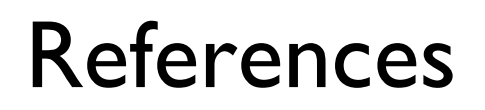

- 1. SPARQL 1.1 Query Language (W3C Recommendation). http://www.w3.org/TR/sparql11-query/
- 2. Corno, Fulvio (2012). SPARQL and Linked Data. http://www.slideshare.net/
- 3. Ghaiwi, R. (2013). SPARQL.
- 4. SPARQL by example. https://www.w3.org/2009/Talks/0615-qbe/
- 5. DBPedia SPARQL Endpoint. http://dbpedia.org/sparql

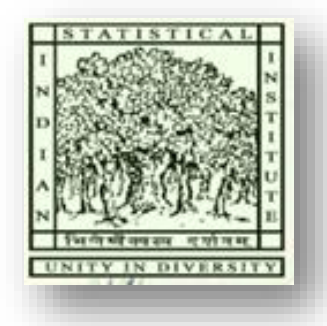

# Thank you!!!

# Questions?

## Contact:

Biswanath Dutta

[dutta2005@gmail.com](mailto:dutta2005@gmail.com), [bisu@drtc.isibang.ac.in,](mailto:bisu@drtc.isibang.ac.in) [bisu@isibang.ac.in](mailto:bisu@isibang.ac.in)

**Twitter**: @biswanath\_dutta